# ООО «ЦОК Сахалинстрой»

# по направлению «Главный инженер проекта (специалист по организации строительства) г. Южно-Сахалинск,  $\&$  23 7 уровень квалификации».

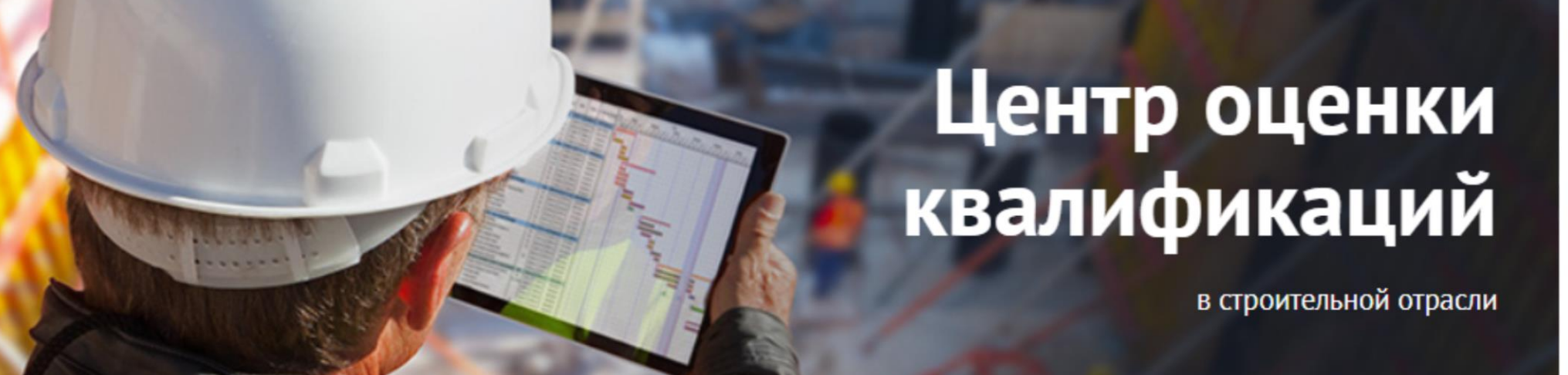

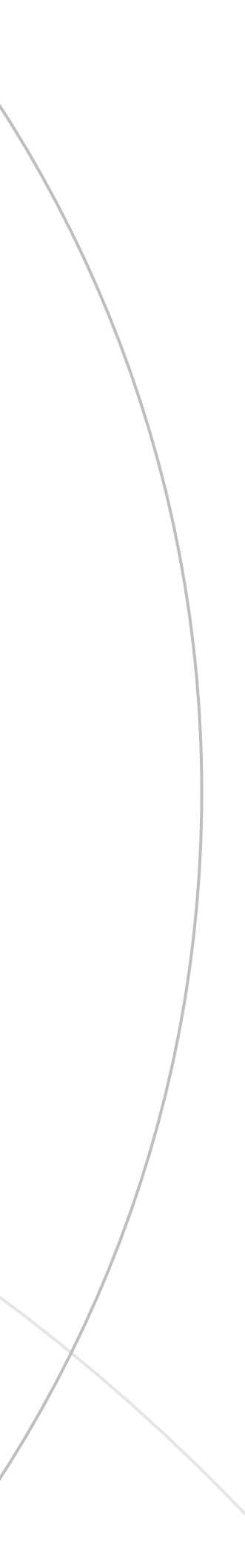

ул. К. Маркса, д.20.

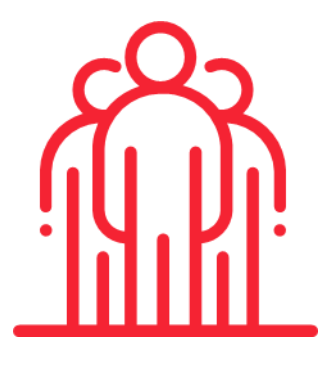

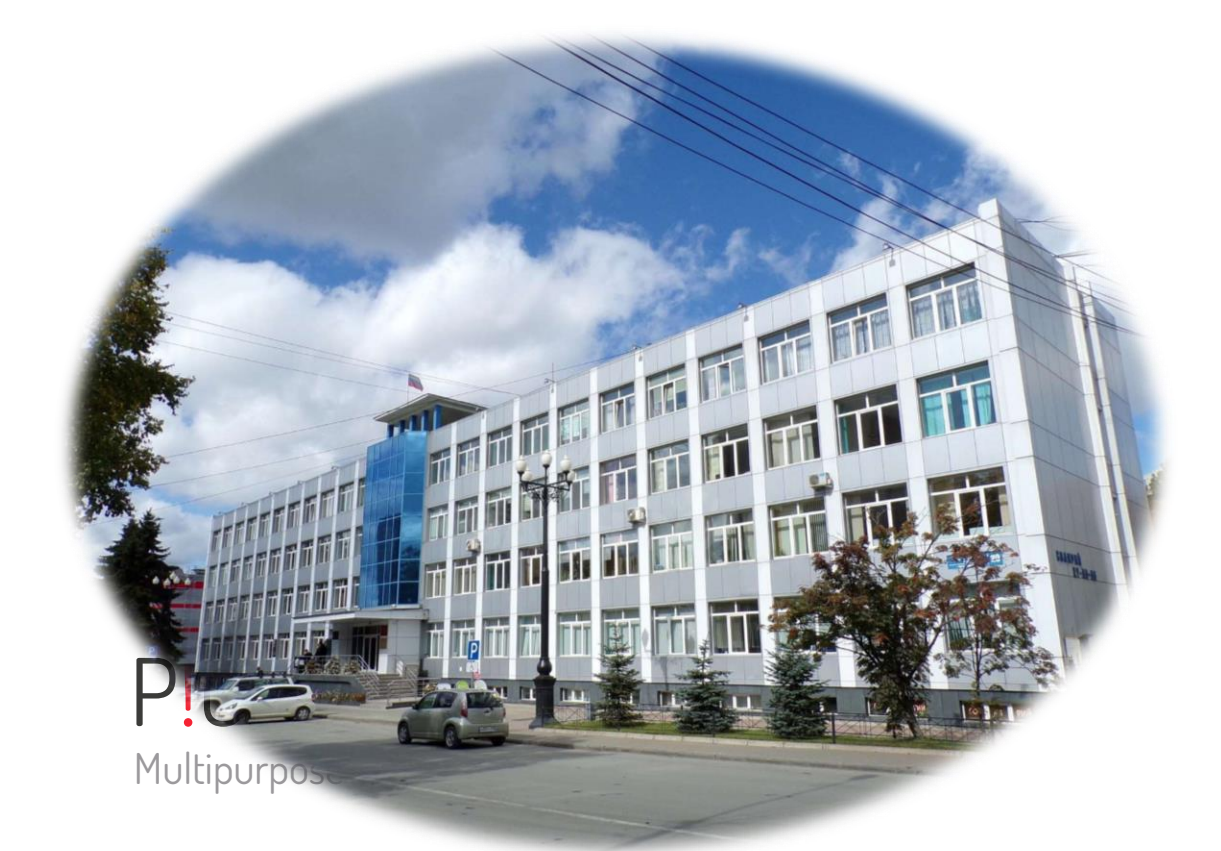

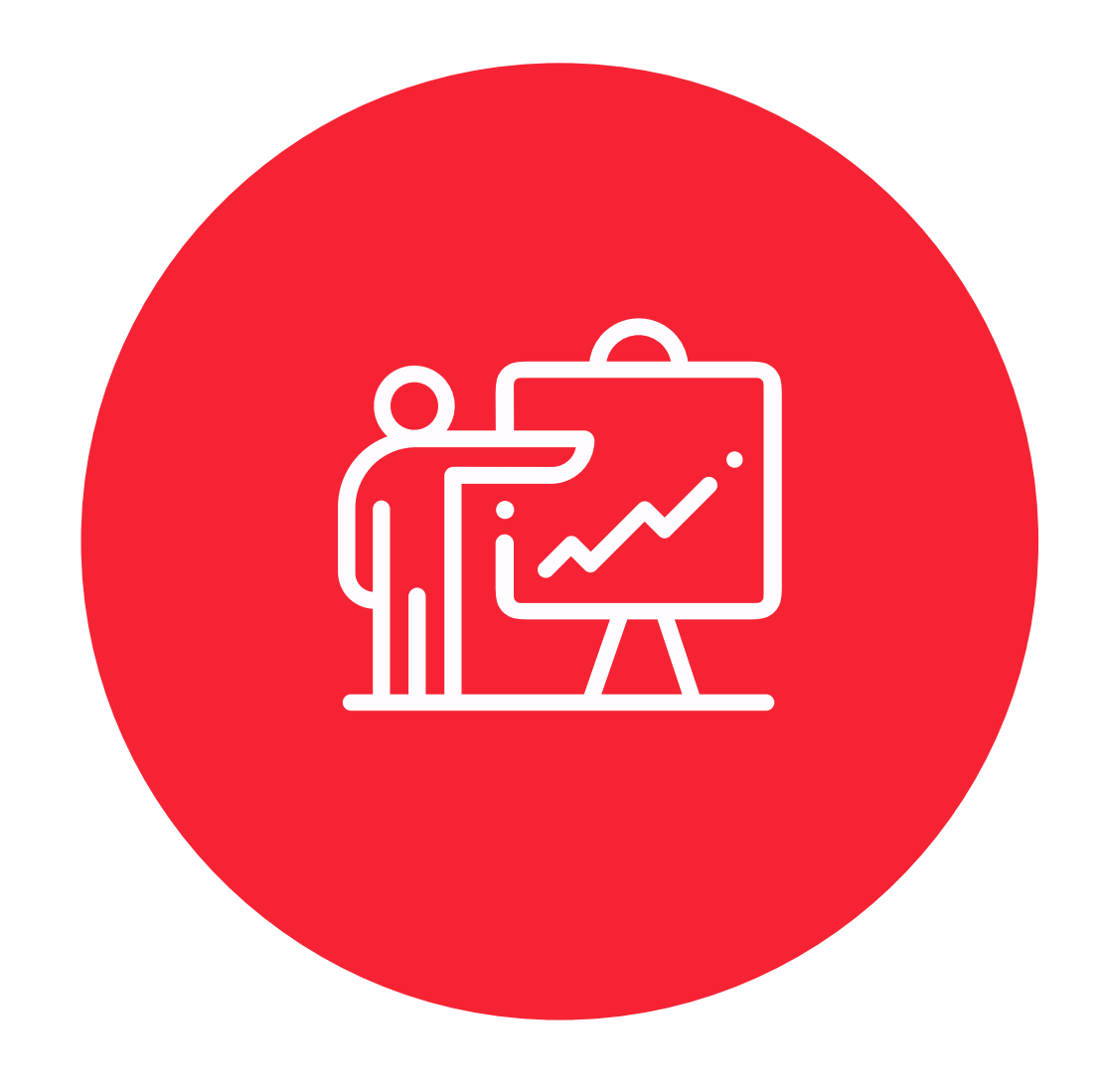

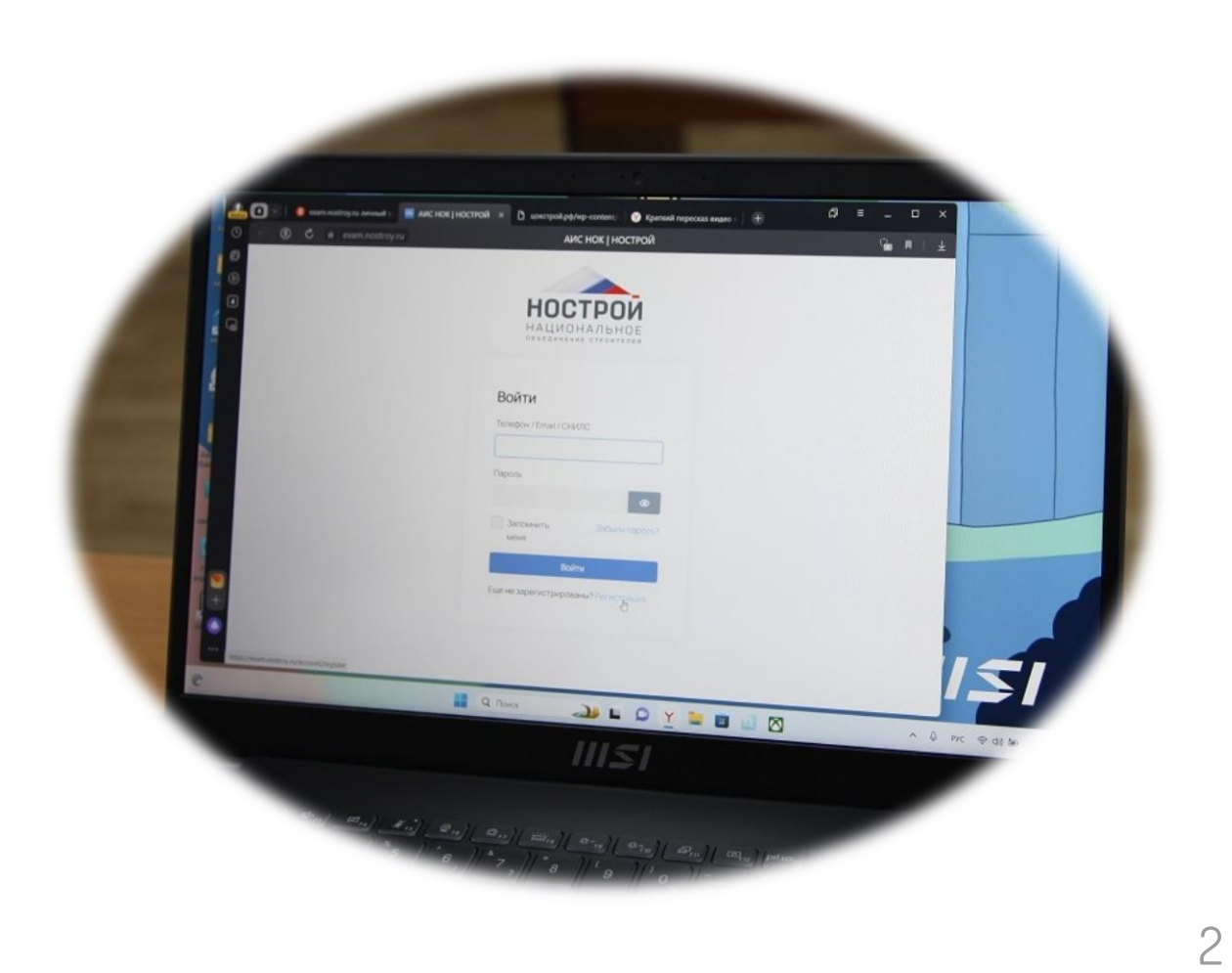

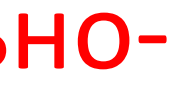

Экономия рабочего времени и бюджета - не нужно выезжать за пределы Сахалина!

Собственная материальнотехническая база. 5 компьютеров.

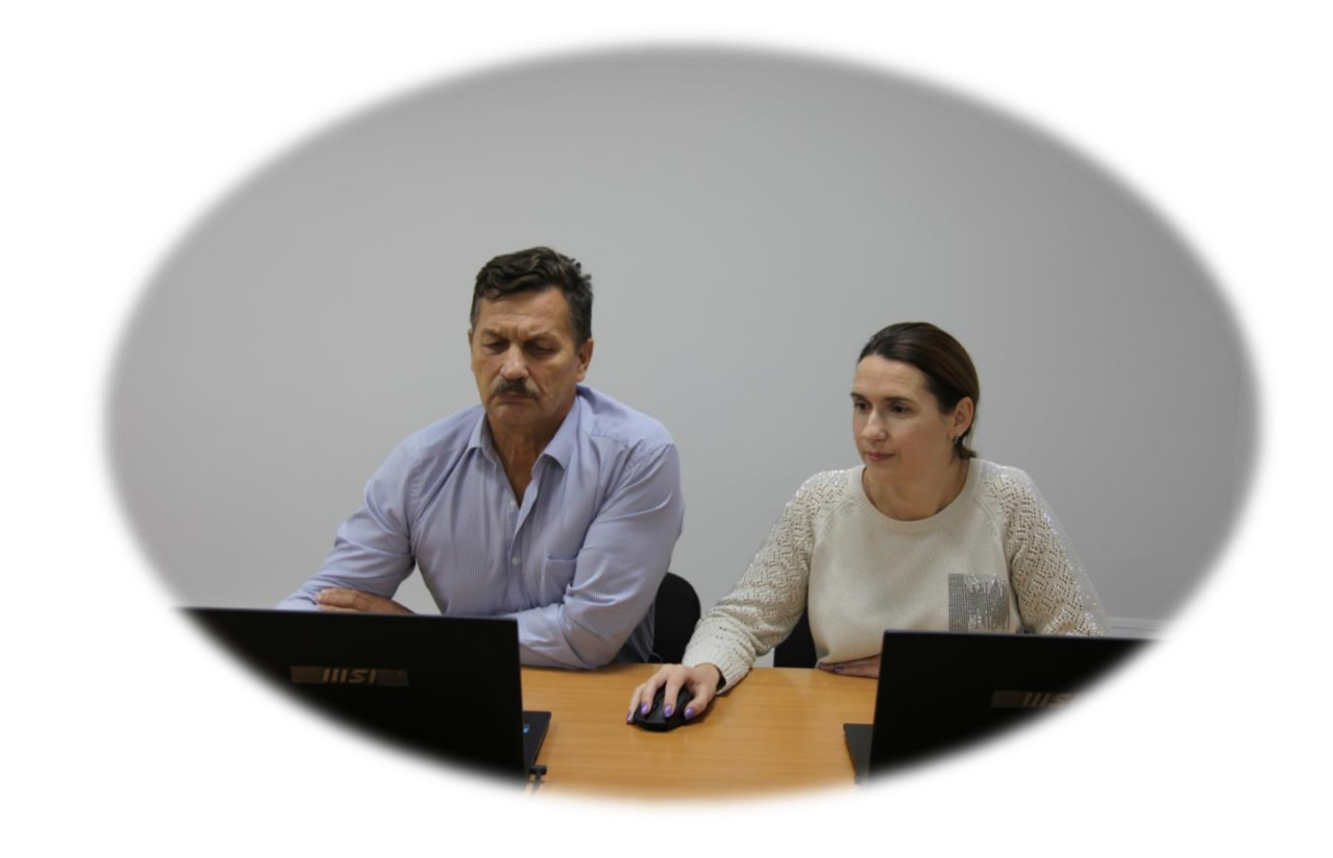

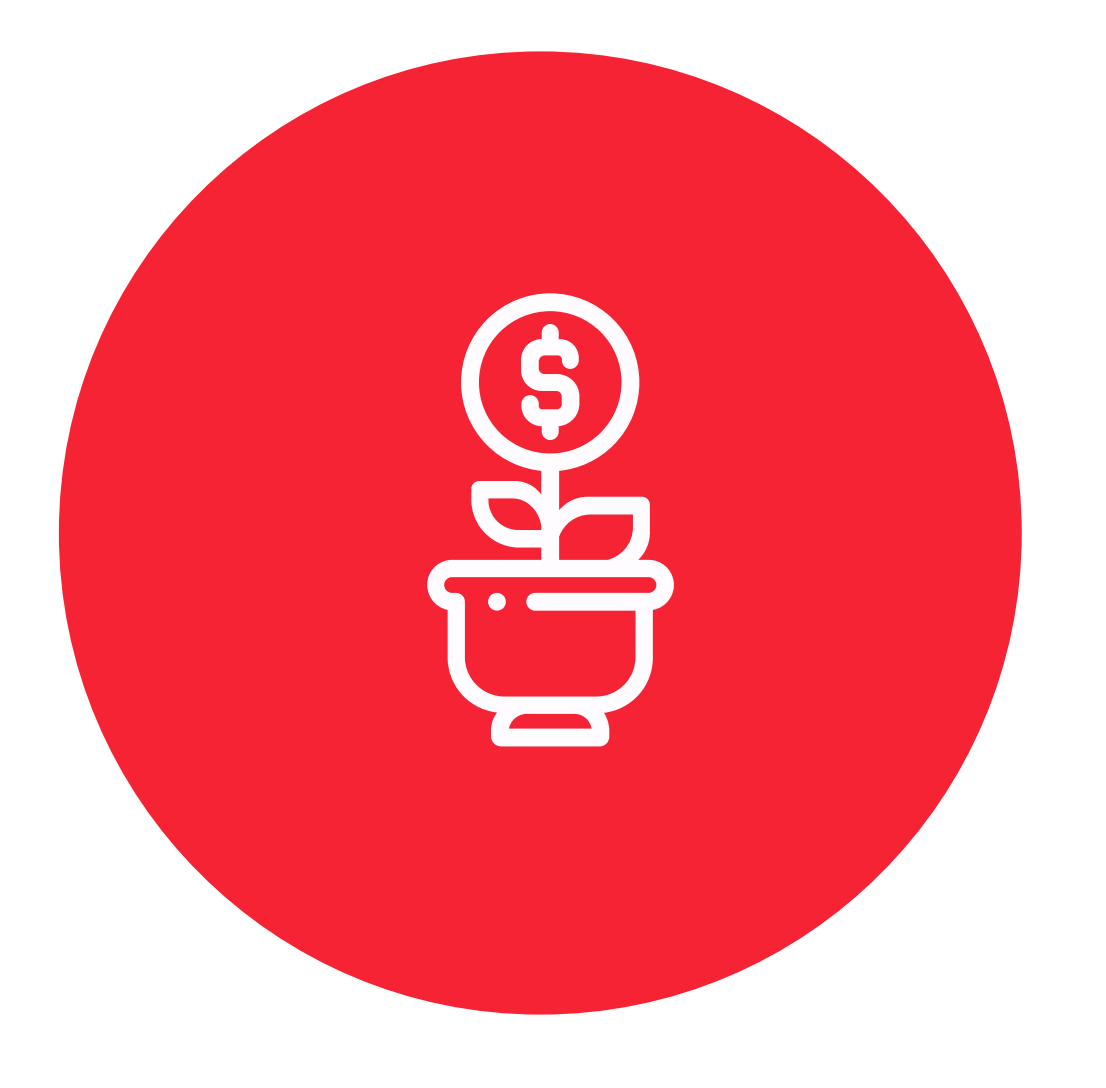

Гибкий экзаменационный график и сопровождение на всех этапах оказания услуги

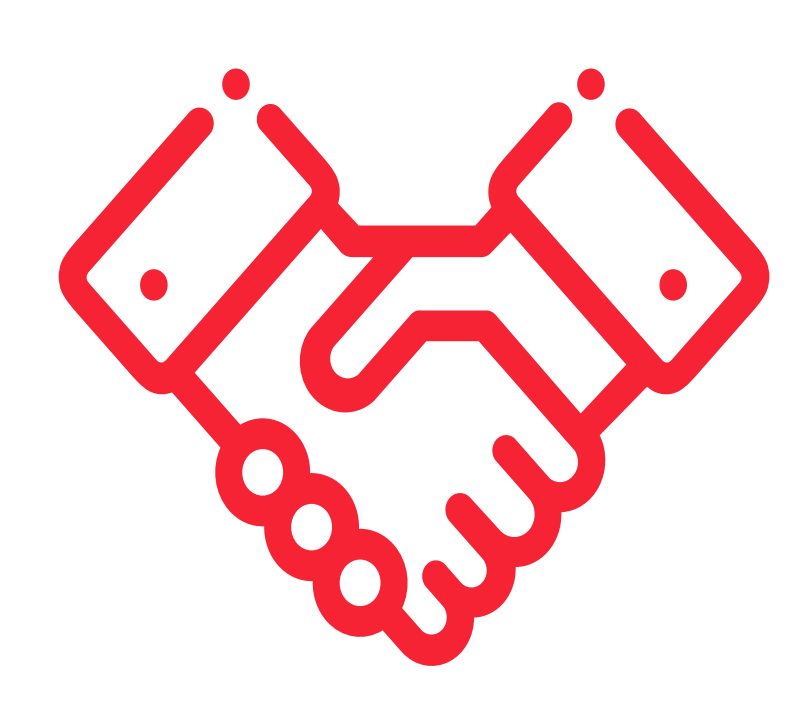

Перед подачей заявки на экзамен необходимо

1. Для подготовки к профессиональному экзамену специалисты строительных организаций могут пройти предварительное тестирование по следующей ссылке:

<https://nostroy.ru/actual/testirovanie-nok/> .

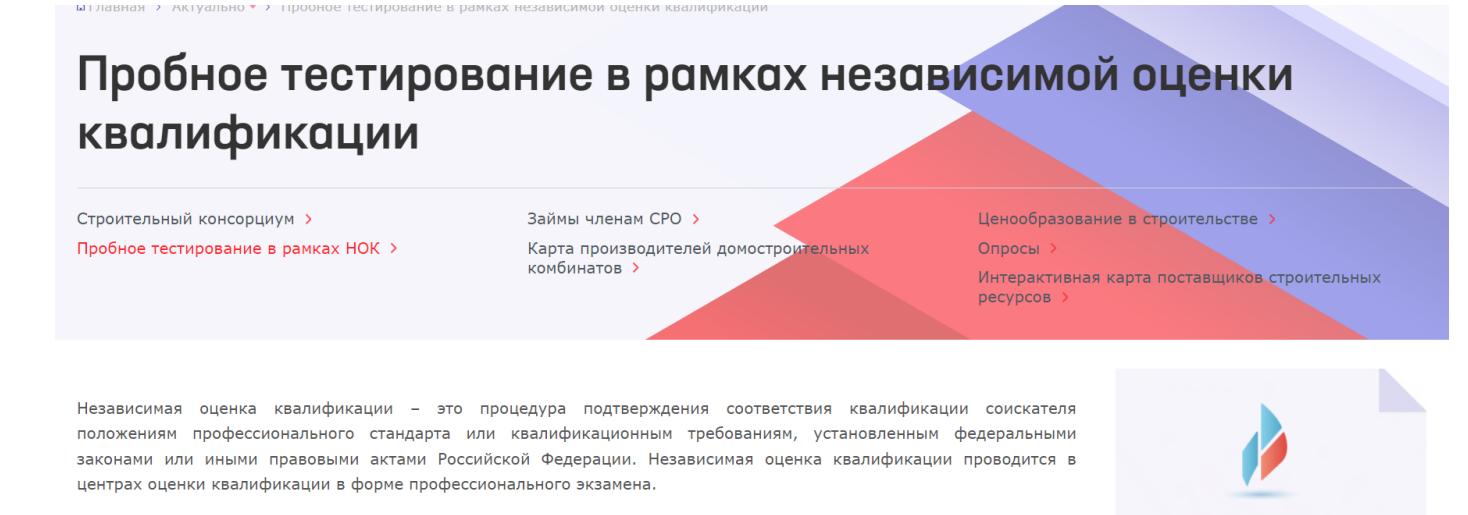

2. Прежде чем подать заявку на экзамен, нужно **определить дату, до которой необходимо сдать профессиональный экзамен**, то есть дату, после которой пребывание специалистов в НРС находится под вопросом. Для этого воспользуйтесь сервисом **«Запрос даты прохождения НОК» (**ссылка: [https://nostroy.ru/nacreestrspec/zapros-daty-prokhozhdeniya](https://nostroy.ru/nacreestrspec/zapros-daty-prokhozhdeniya-nezavisimoy-otsenki-kvalifikatsii/)[nezavisimoy-otsenki-kvalifikatsii/\)](https://nostroy.ru/nacreestrspec/zapros-daty-prokhozhdeniya-nezavisimoy-otsenki-kvalifikatsii/)

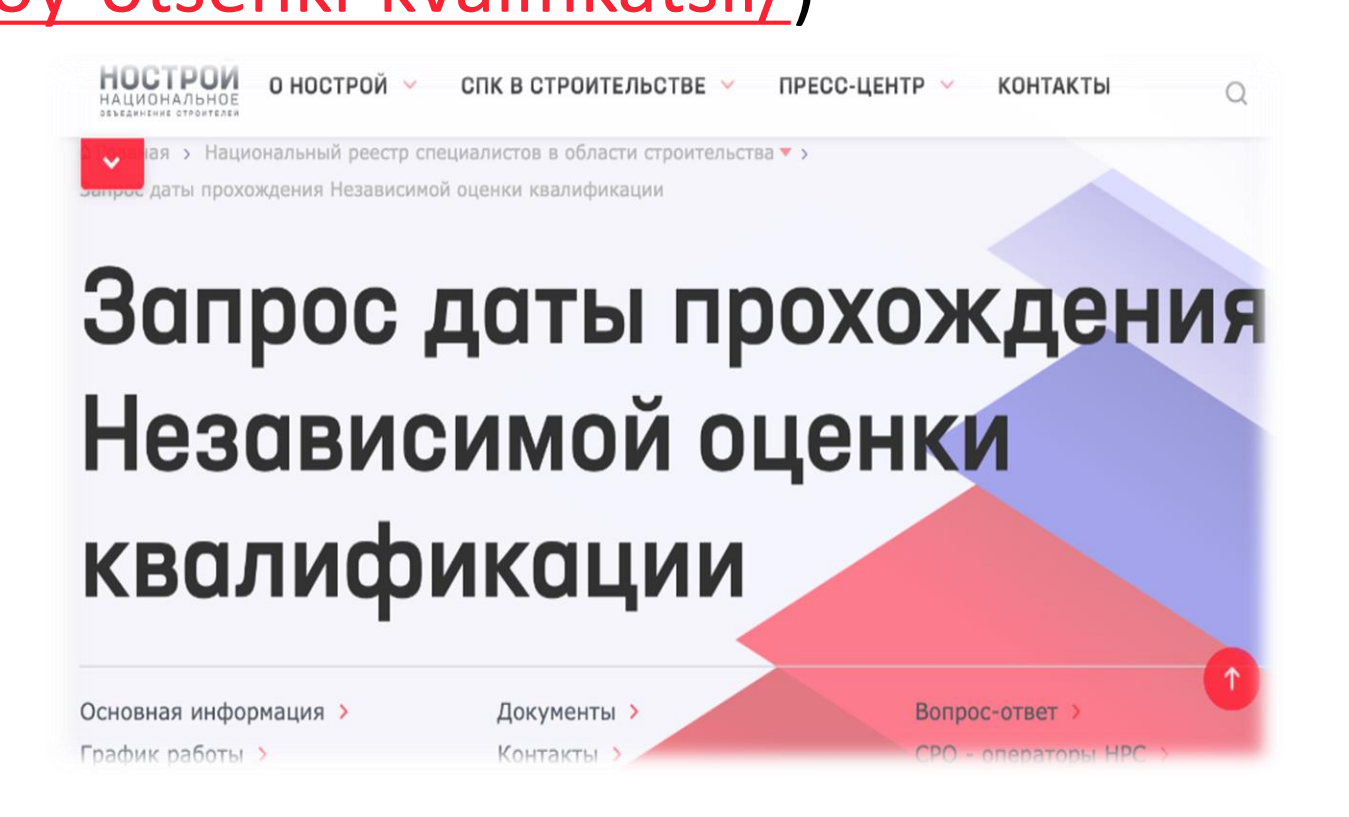

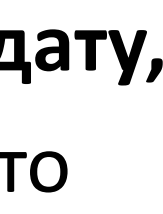

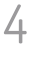

Перед подачей заявки на экзамен необходимо

Для этого потребуется создать личный кабинет соискателя в программно-аппаратном комплексе АИС НОК, перейдя по ссылке [https://exam.nostroy.ru](https://exam.nostroy.ru/)

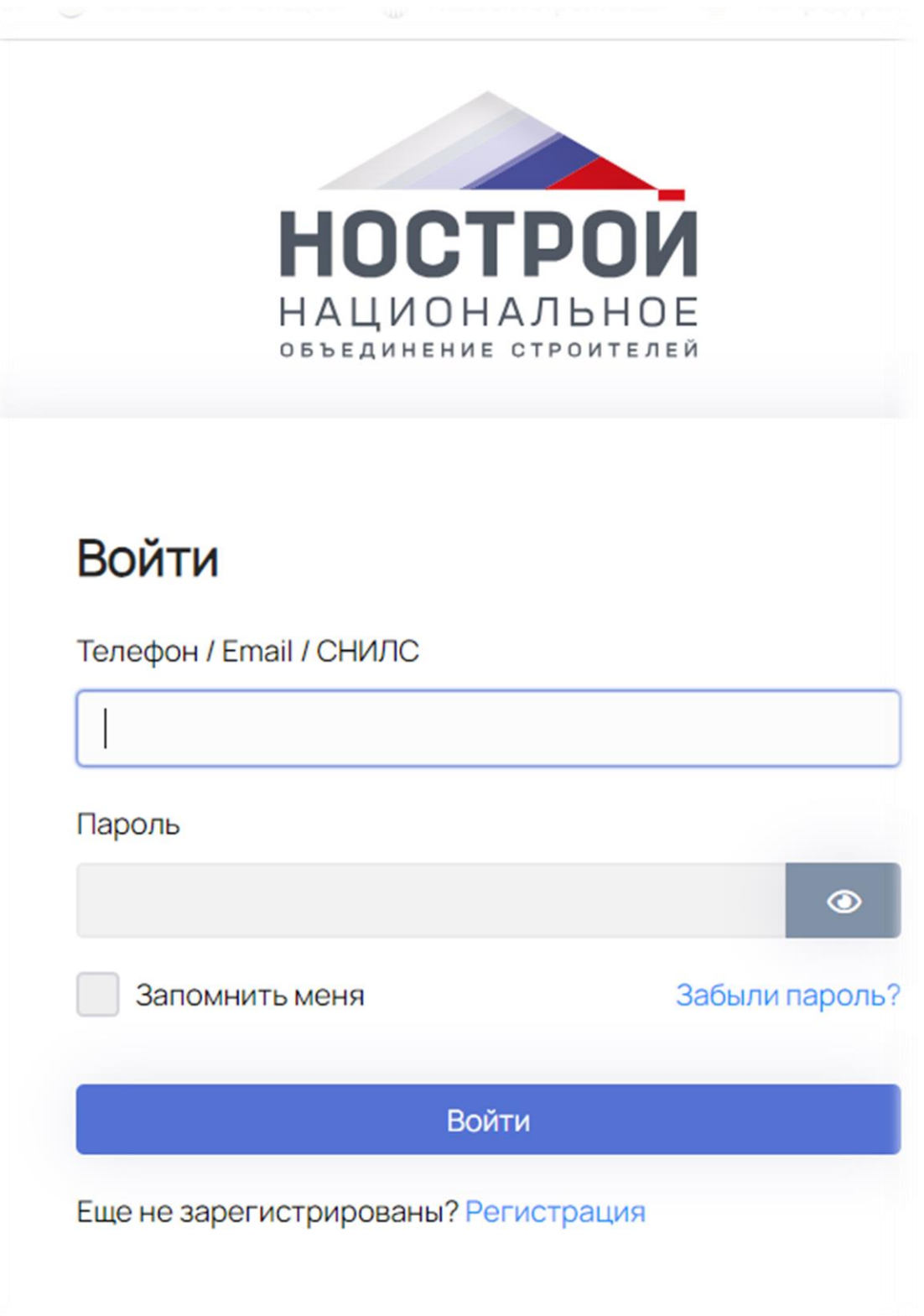

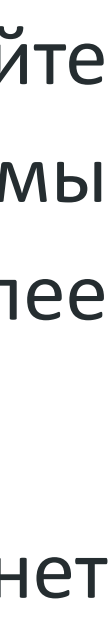

3. Затем нужно зарегистрироваться на сайте автоматизированной информационной системы независимой оценке квалификации НОСТРОЙ (далее сокращенно АИС НОК).

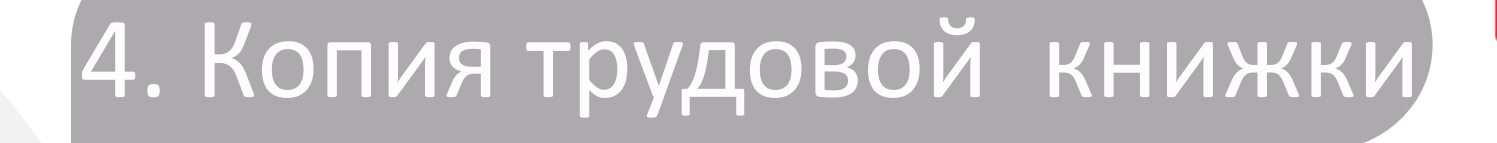

книжки заверенная работодателем, скан

формата PDF

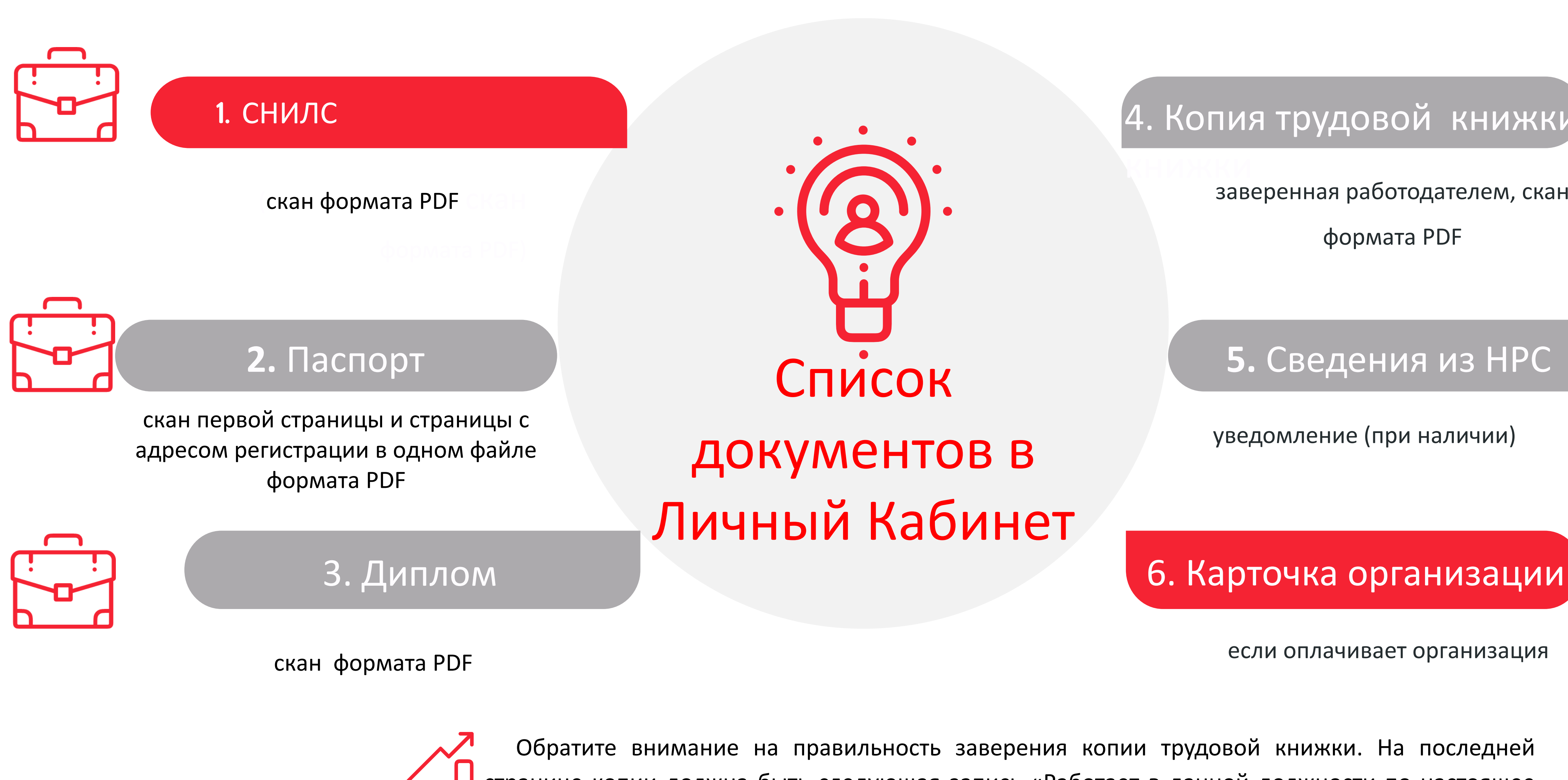

уведомление (при наличии)

если оплачивает организация

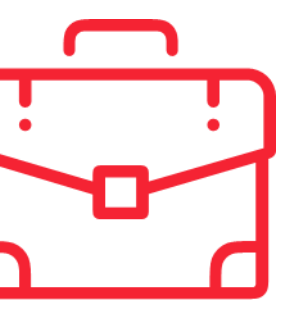

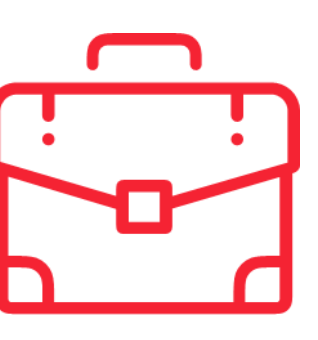

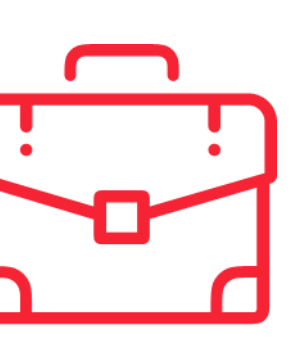

Обратите внимание на правильность заверения копии трудовой книжки. На последней странице копии должна быть следующая запись «Работает в данной должности по настоящее время. Оригинал трудовой книжки находится в ООО «….» , подпись, дата, печать.

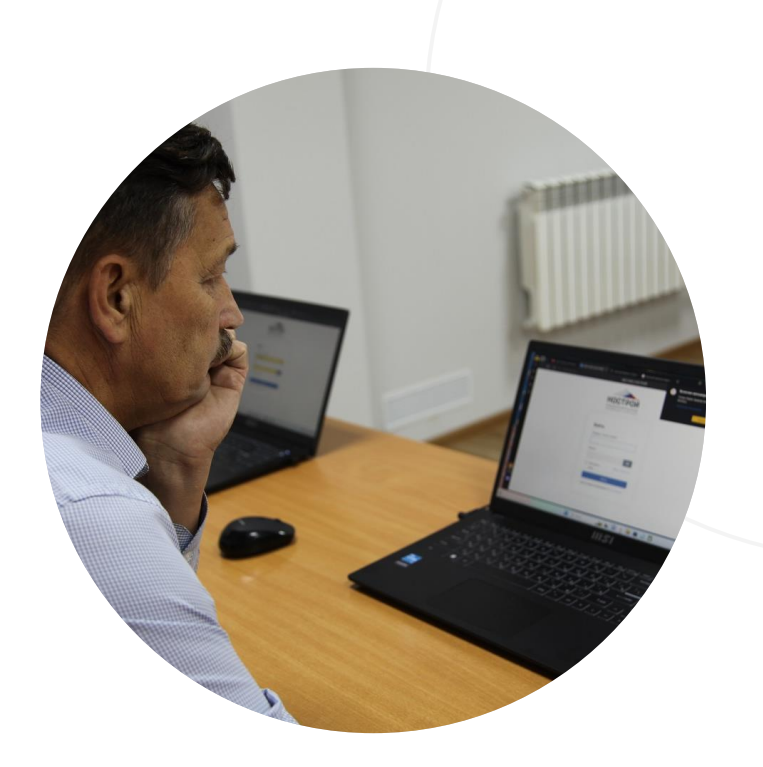

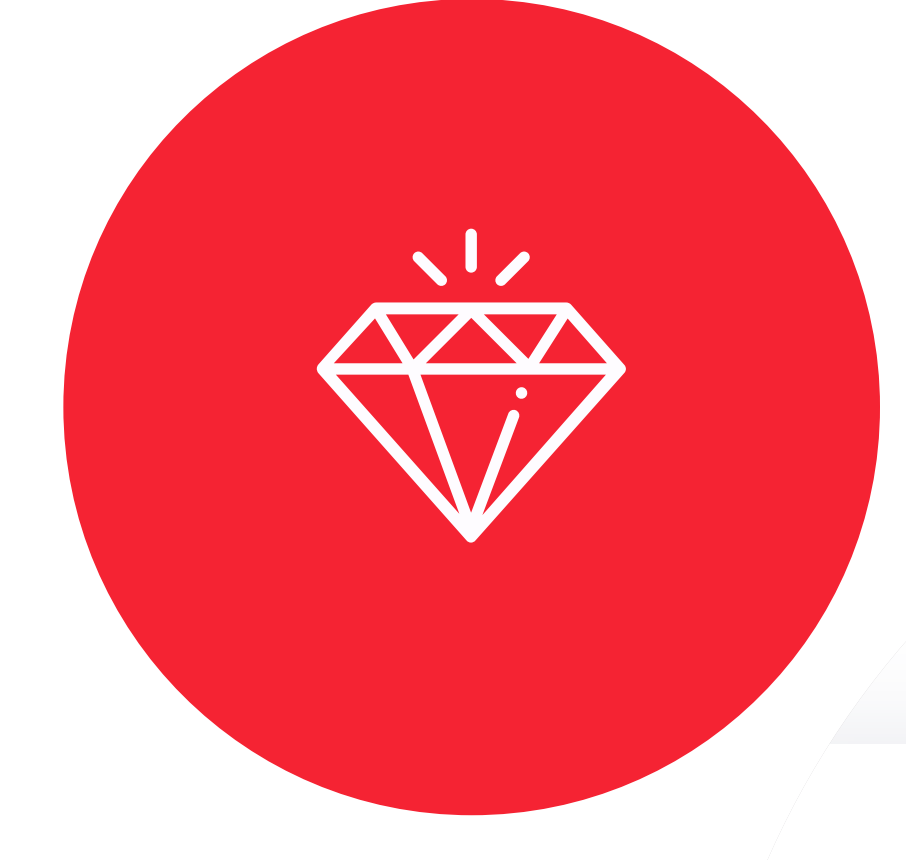

### HOCTPU. **НАЦИОНАЛЬНОЕ** ОБЪЕДИНЕНИЕ СТРОИТЕЛЕЙ

Войти

Забыли г

### Войти

Телефон / Email / СНИЛС

Пароль

Запомнить меня

Multipurpose Template

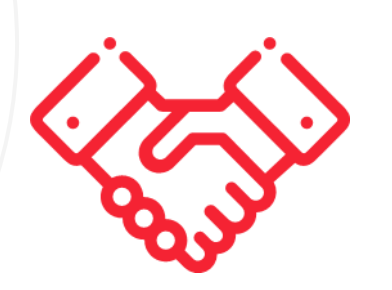

### P!CANTO by HiSlide.io

6

### 4. Созданная заявка отправляется на рассмотрение

- ❑ Она будет отклонена, если в ней есть ошибки или недочеты.
- ❑ Исправлять или корректировать нужно текущую заявку, не создавая новых.
- ❑ Когда заявка будет одобрена, заявка специалиста перейдет в статус «Ожидание оплаты».
- ❑ Направляется счет на экзамен, его стоимость составляет **14 000 рублей.**
- ❑ После оплаты счета необходимо прикрепить скан платежного документа в раздел «Оплата».
- ❑ Далее ЦОК запланирует дату экзамена. Заявка будет оставаться в статусе «Выбор даты» до момента начала профессионального экзамена.

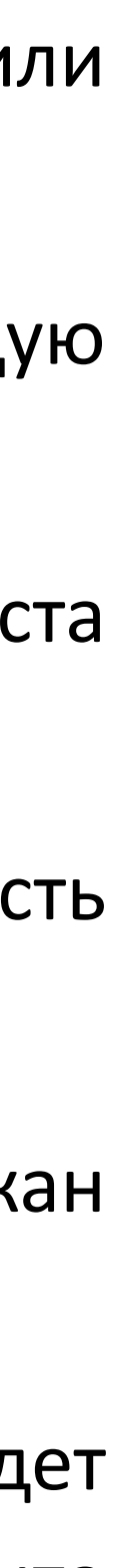

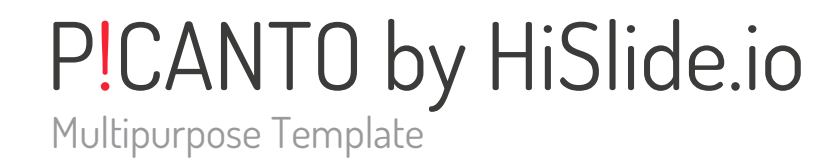

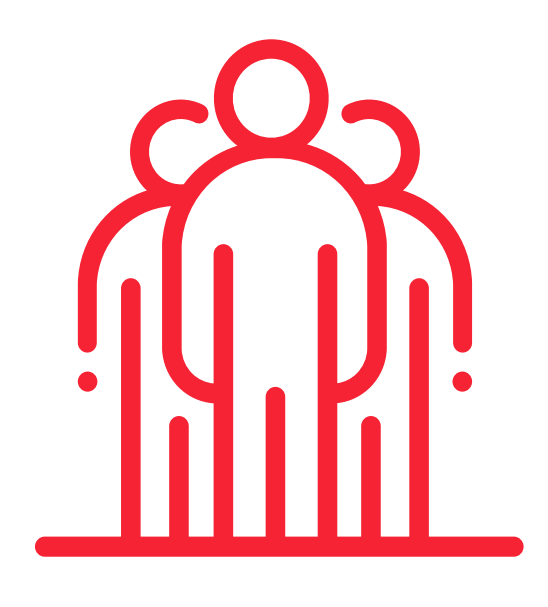

7

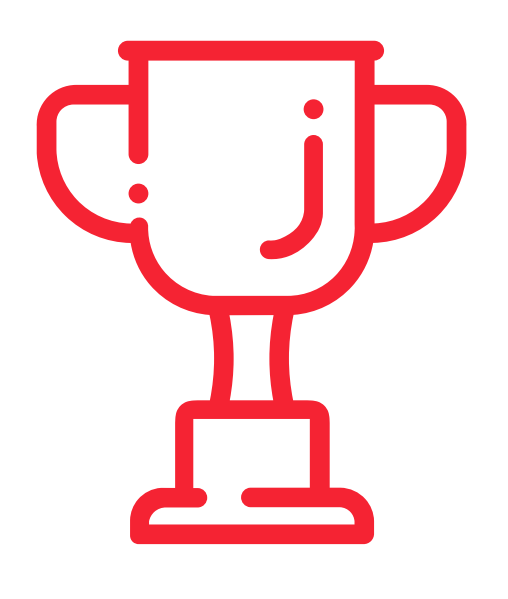

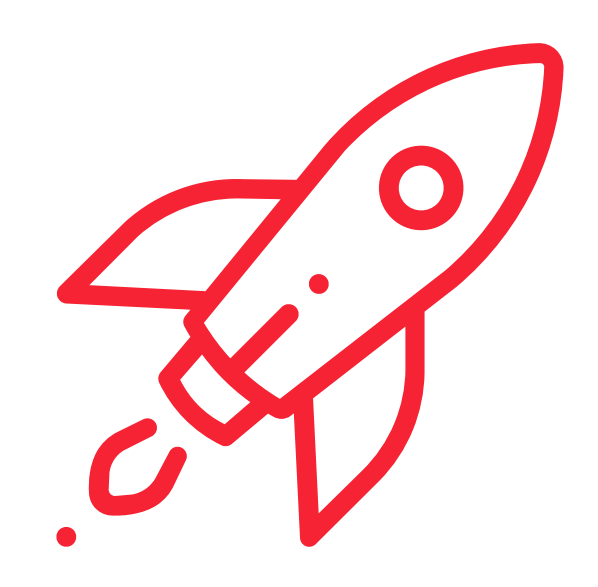

### ВАЖНО

Счета на оплату экзамена рассылаются на электронный адрес соискателя, указанный в заявке.

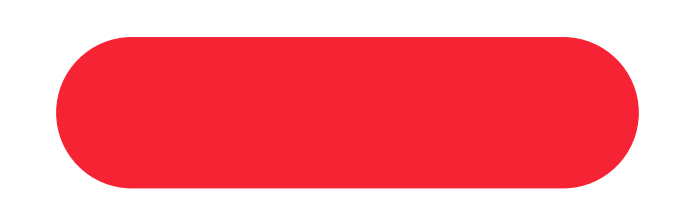

# ВАЖНО

После оплаты счета позвонить Борщ А.О. 8 (4242) 311-045 (доб.218) для предварительного согласования даты экзамена.

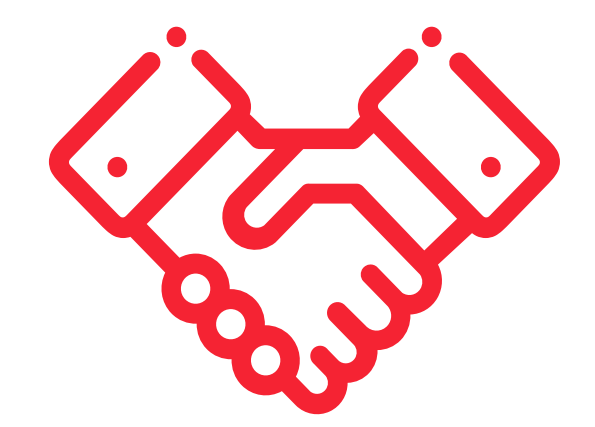

# ВАЖНО

Экзамен соискатель сдает лично, предъявив паспорт. Необходимо помнить пароль от Личного кабинета АИС НОК.

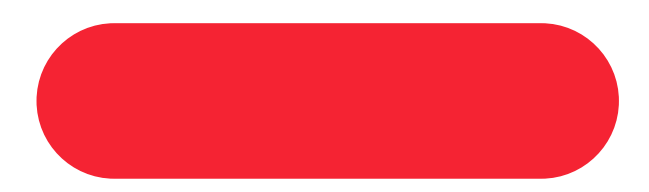

## ВАЖНО

Рассмотрение заявок по Регламенту проводится в течение 10 календарных дней.

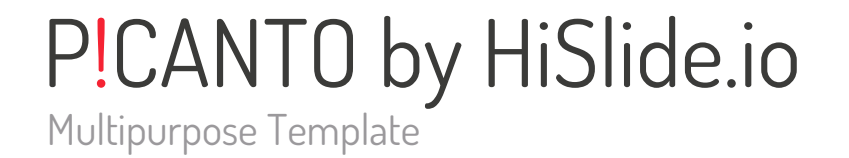

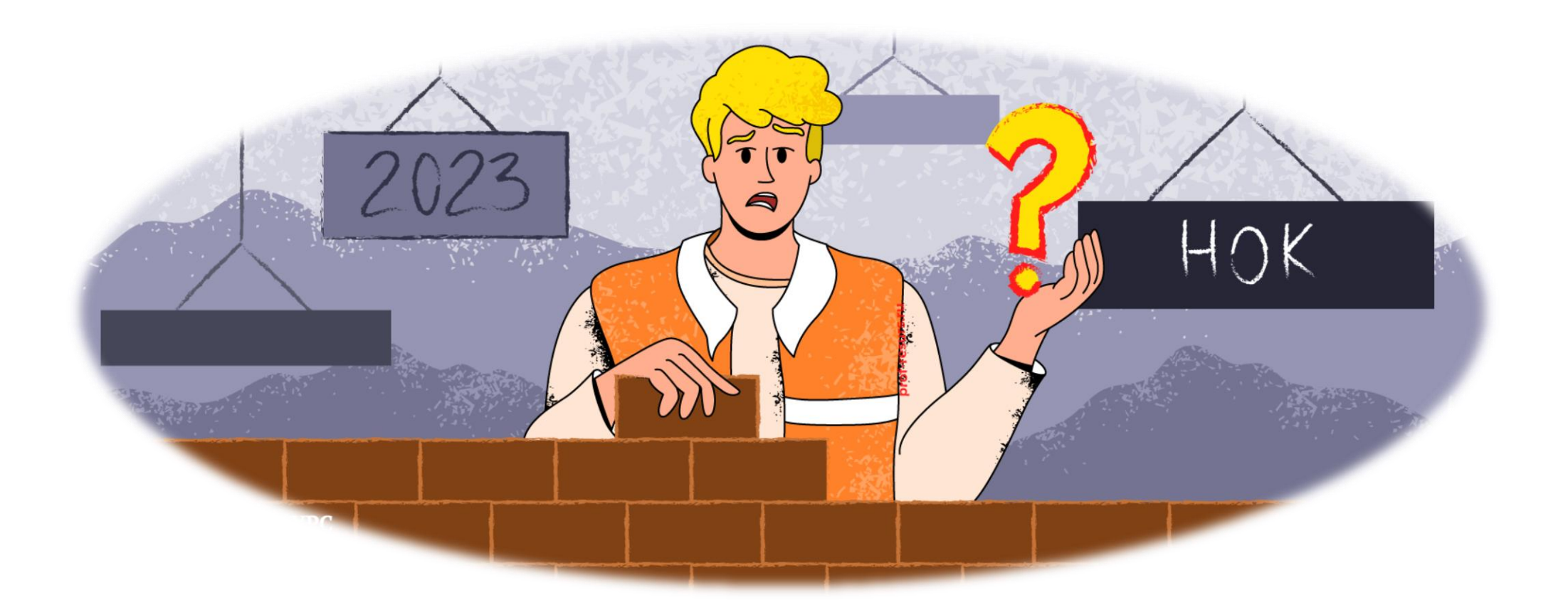

8

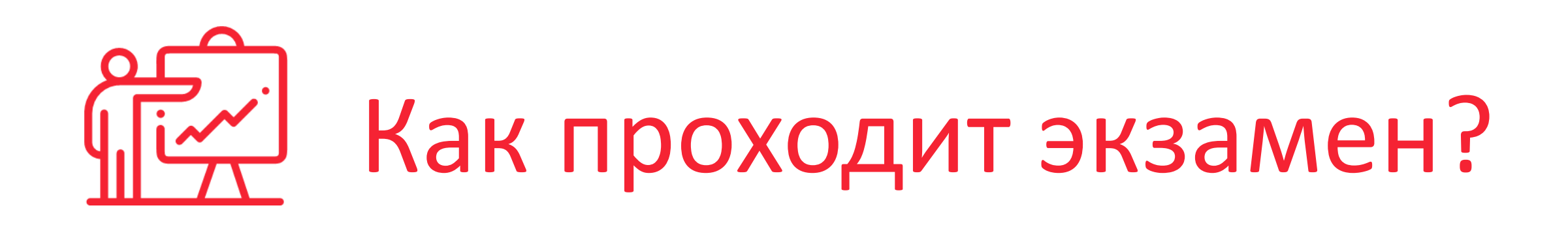

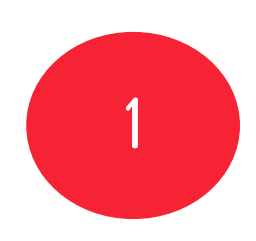

Вторая часть – практическая. 2 задачи, минимум – решить 1 задачу.

Время – 2 часа (120 минут).

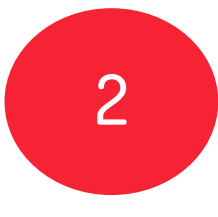

Оригиналы документов (договоры и акты) по экзамену заявитель получает на руки в день экзамена.

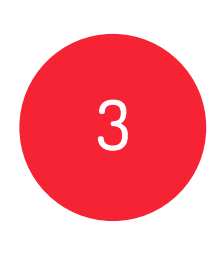

Экзамен проходит в очном формате. Дистанционная сдача не предусмотрена. Экзамен проводится в присутствии экспертов ЦОКа и под видеонаблюдением.

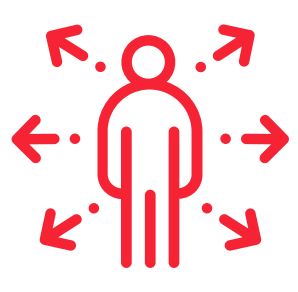

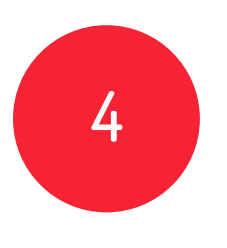

Первая часть экзамена – теоретическая. 50 вопросов, минимальное количество правильных ответов - 36. Время - 1 час (60 минут).

#### Свидетельства и заключения о Независимой оценке квалификаций

Здесь вы можете найти информацию о выданном свидетельстве или заключении о прохождении независимого экзамена по профессиональной квалификации. Для поиска введите регистрационный номер документа и дату его выдачи, как они указаны в выданном свидетельстве или заключении. Номер содержит 17 или 19 цифр, разделенных точками.

Если вы прошли курсы повышения квалификации или профпереподготовки, информацию о полученной квалификации вы можете найти на сайте Федерального реестра сведений документов об образовании (ФРДО). Перейдите по ссылке на сайт ФРДО, в нижней части страницы имеется форма поиска документа об образовании.

9

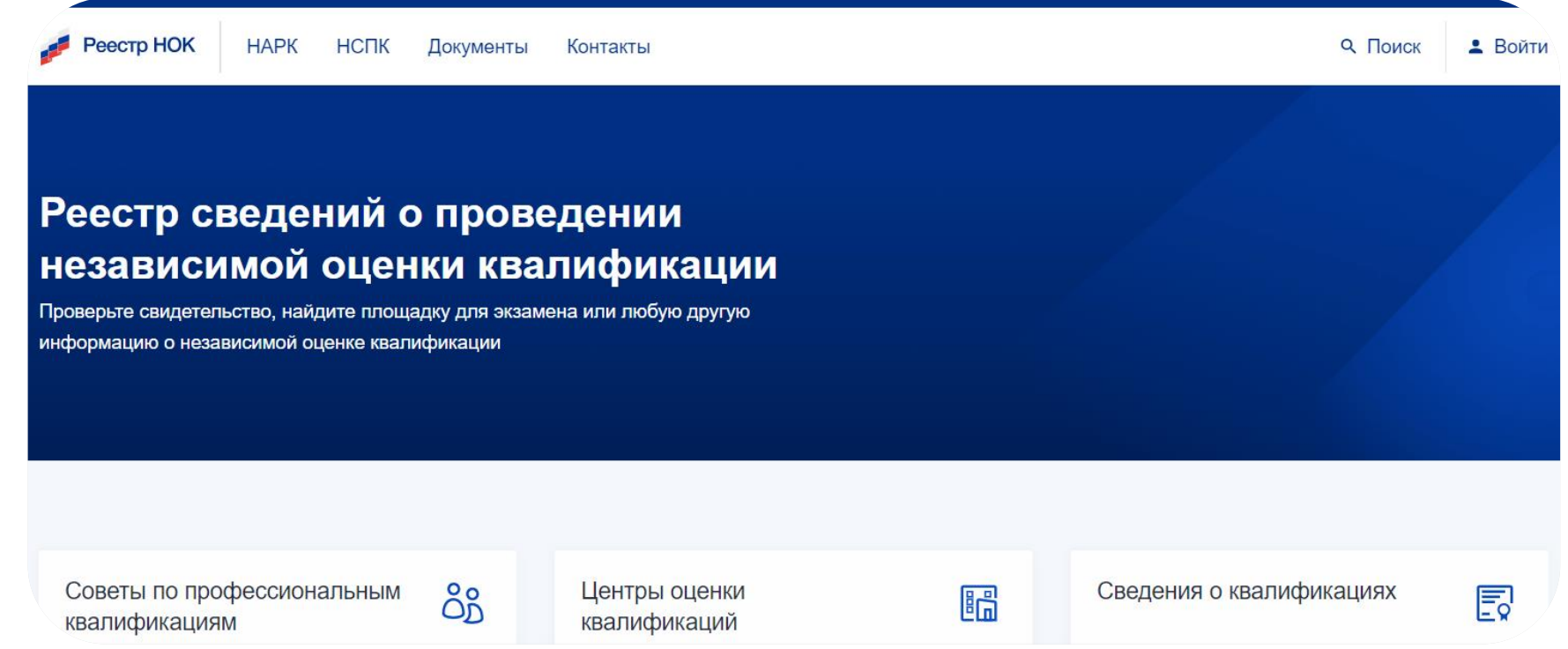

- ❑ По результатам успешного прохождения независимой оценки квалификации соискатель получает свидетельство о квалификации.
- ❑ Информация о таком свидетельстве вносится в федеральный реестр сведений о проведении независимой оценки квалификации, который ведет Национальное агентство развития квалификаций <https://nok-nark.ru/>.
- ❑ В случае несдачи экзамена соискатель имеет право повторно пройти профессиональную оценку квалификации по вышеуказанным условиям. Количество попыток неограниченно.

❑ Центр оценки квалификации (ЦОК) на основании решения Совета по профессиональным квалификациям (СПК) по итогам прохождения соискателем профессионального **экзамена не позднее 30 календарных дней после завершения профессионального экзамена** оформляет и выдает соискателю или его законному представителю свидетельство о квалификации или заключение о прохождении профессионального экзамена.

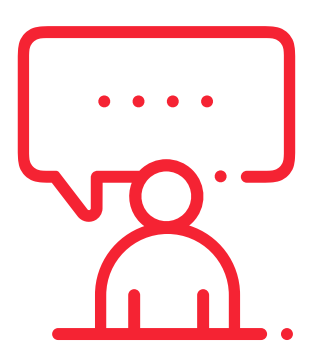

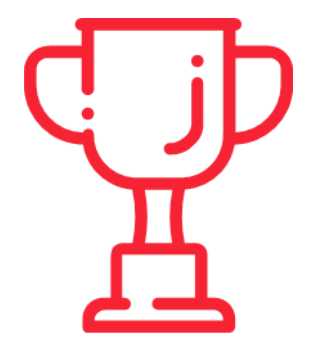

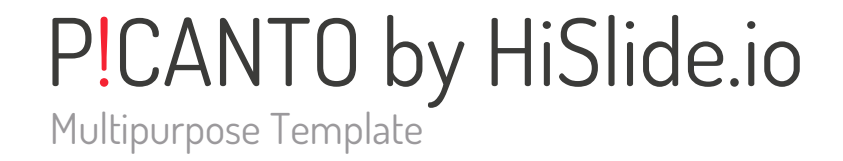

НАЦИОНАЛЬНЫЙ СОВЕТ<br>ПРИ ПРЕЗИДЕНТЕ РОССИЙСКОЙ ФЕДЕРАЦИИ<br>ПО ПРОФЕССИОНАЛЬНЫМ КВАЛИФИКАЦИЯМ

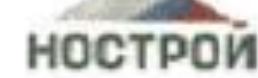

#### СОВЕТ ПО ПРОФЕССИОНАЛЬНЫМ КВАЛИФИКАЦИЯМ В СТРОИТЕЛЬСТВЕ

Ассоциация «Национальное объединение строителей» (НОСТРОЙ) 123242. г. Москва, ул. Малая Грузинская, д. 3. Тел./факс.+7(495) 987-31-50. E-mail: spki/mostrov.ru.

ЦОК-16.121

«06» октября 2023 г.

#### **РЕШЕНИЕ**

#### Совета по профессиональным квалификациям в строительстве о наделении полномочиями по проведению независимой оценки квалификации

В соответствии с пунктом 3 части 4 статьи 7 Федерального закона от 03 июля 2016 г. № 238 ФЗ «О независимой оценке квалификации» Совет по профессиональным квалификациям в строительстве проводит отбор организаций для выполнения ими функций центров оценки квалификации, наделяет их полномочиями по проведению независимой оценки квалификации.

Рассмотрев поступившее от организации-заявителя заявление на предоставление полномочий по проведению независимой квалификации соответствие требованием, на оценки предусмотренным пунктом 3 приложения 1 Приказа Минтруда России от 19.12.2016 № 759н «Об утверждении требований к центрам оценки квалификаций и Порядка отбора организаций для наделения их полномочиями по проведению независимой оценки квалификации и прекращения этих полномочий»,

#### РЕШИЛ:

Наделить полномочиями по проведению независимой оценки квалификации организацию-заявителя: Общество ответственностью «Центр оценки ограниченной квалификации Сахалинстрой», г. Южно-Сахалинск.

Председатель Совета

А.В. Ишин

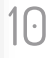

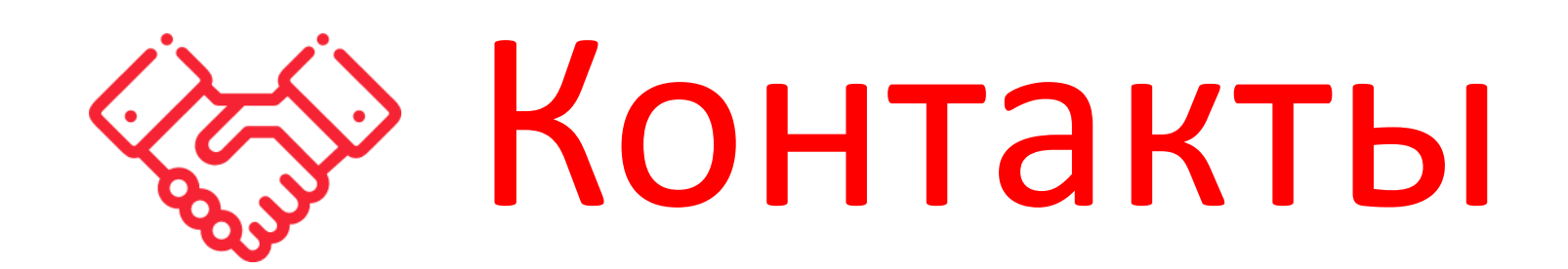

Борщ Анна Олеговна, координатор трудовых отношений членов Ассоциации «Сахалинстрой». тел: 8 (4242) 311045 (доб. 218), e-mail: [nok@ssros.ru](mailto:nok@ssros.ru)

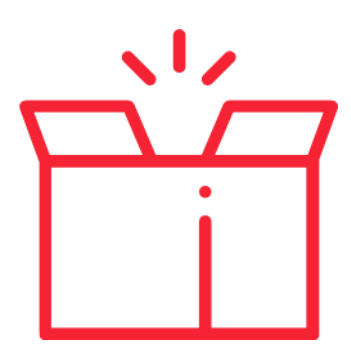